Class Homework 1: 1D Steady Convection-Diffusion

By Domingo Eugenio Cattoni Correa:

## **SUPG code implementation:**

The next figure shows the line of the function code called "SUPG\_system" where SUPG method was implemented.

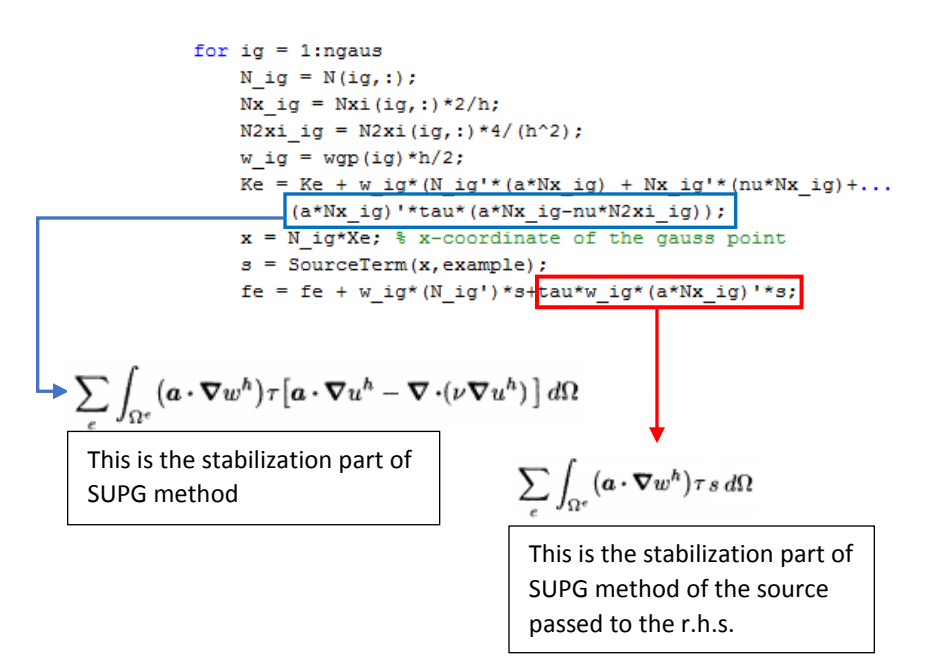

## **GLS code implementation:**

The next figure shows the line of the function code called "GLS\_system" where GLS method was implemented.

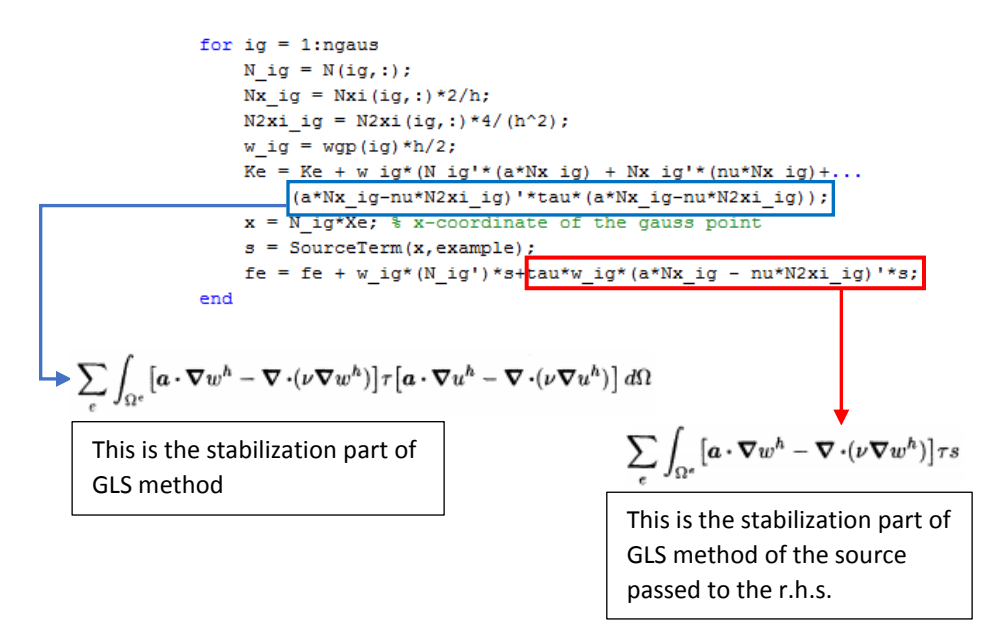

## **Result:**

It is used a mesh of 10 linear elements, with the parameters written below, in order to test the code of different methods.

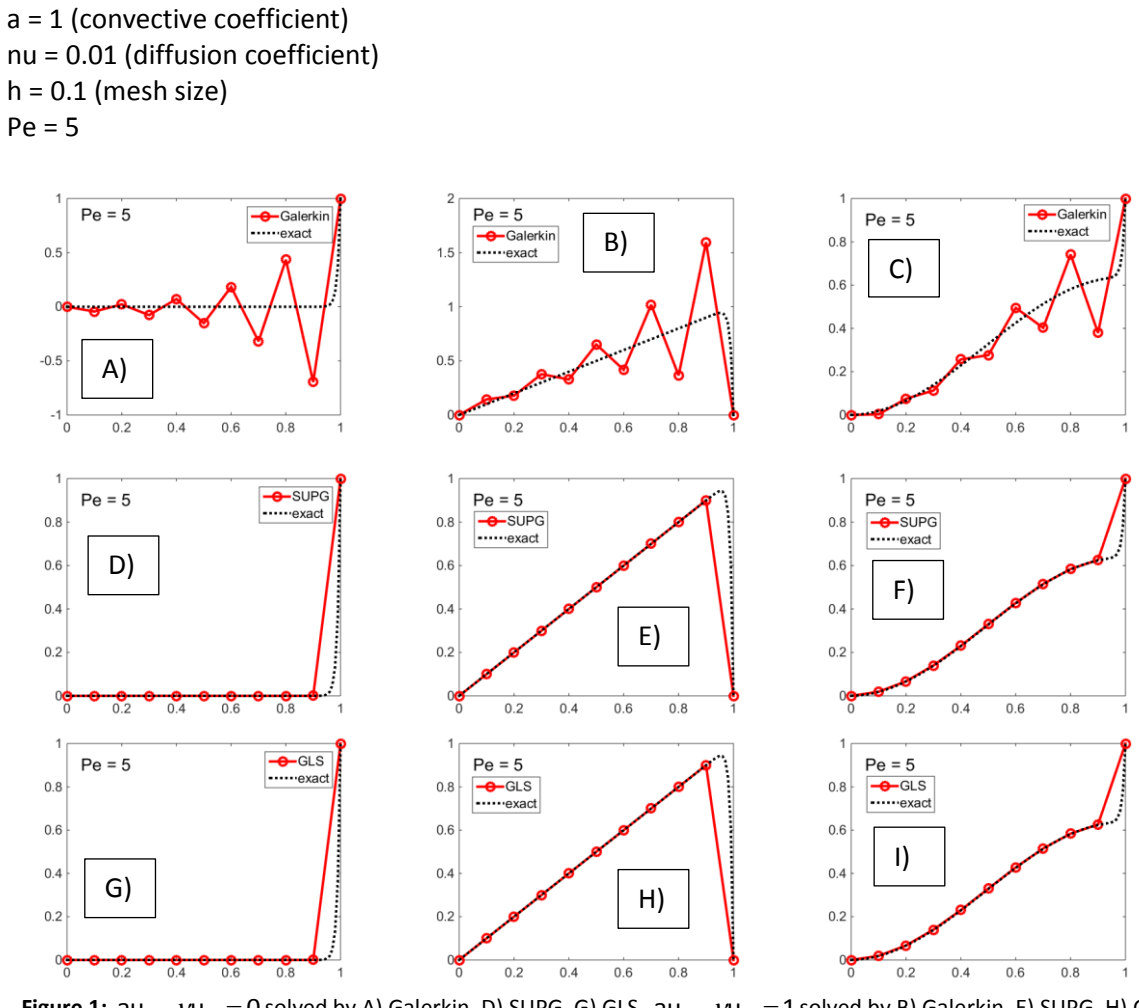

<span id="page-1-0"></span>**Figure 1:**  $au_x - \nu u_{xx} = 0$  solved by A) Galerkin, D) SUPG, G) GLS.  $au_x - \nu u_{xx} = 1$  solved by B) Galerkin, E) SUPG, H) GLS and  $\mathsf{au}_x - \nu \mathsf{u}_\infty = \sin(\pi \mathsf{x})$  solved by C) Galerkin, F) SUPG, I) GLS different solutions of.

It can be seen that the solution obtained by Galerkin is corrupted by non-physical oscillations when Péclet number is larger than one (see [Figure 1](#page-1-0) A to C). On the other hand, SUPG and GLS have improved the results getting an exact solution at the nodes (se[e Figure 1](#page-1-0) D to I).